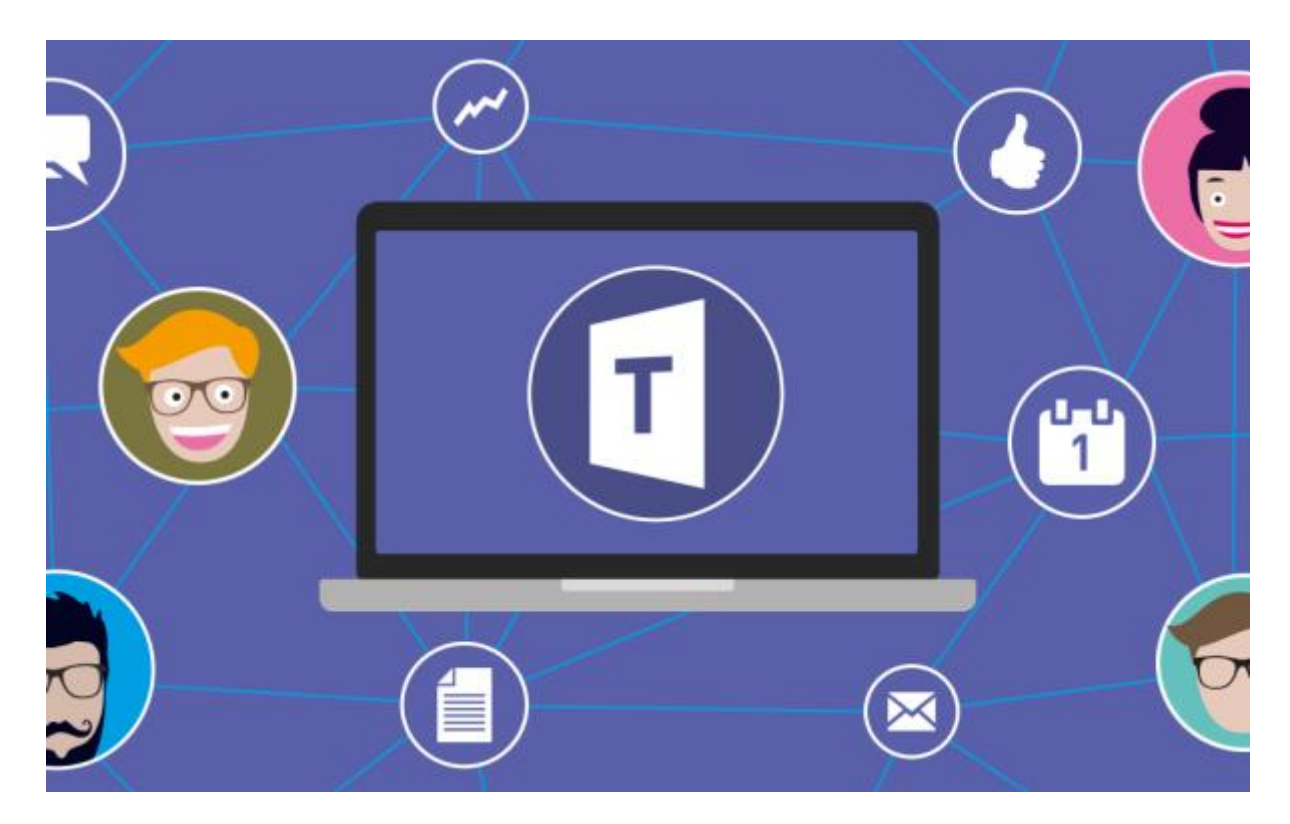

# USOS DE TEAMS CEIP NUESTRA SEÑORA DE LOS REMEDIOS

**¿QUÉ ES?** *Es una aplicación de Office365 que permite comunicarse y trabajar conjuntamente mediante:*

- *Chatsindividuales (privados) o grupales.*
	- *Llamadas*
- *Reuniones de entre 2 y 10.000 personas con audio, vídeo y con la posibilidad de compartir contenido y pantalla.*
- *Trabajo compartido con los miembros del equipo (o sólo con algún miembro) a través de archivos, aplicaciones*

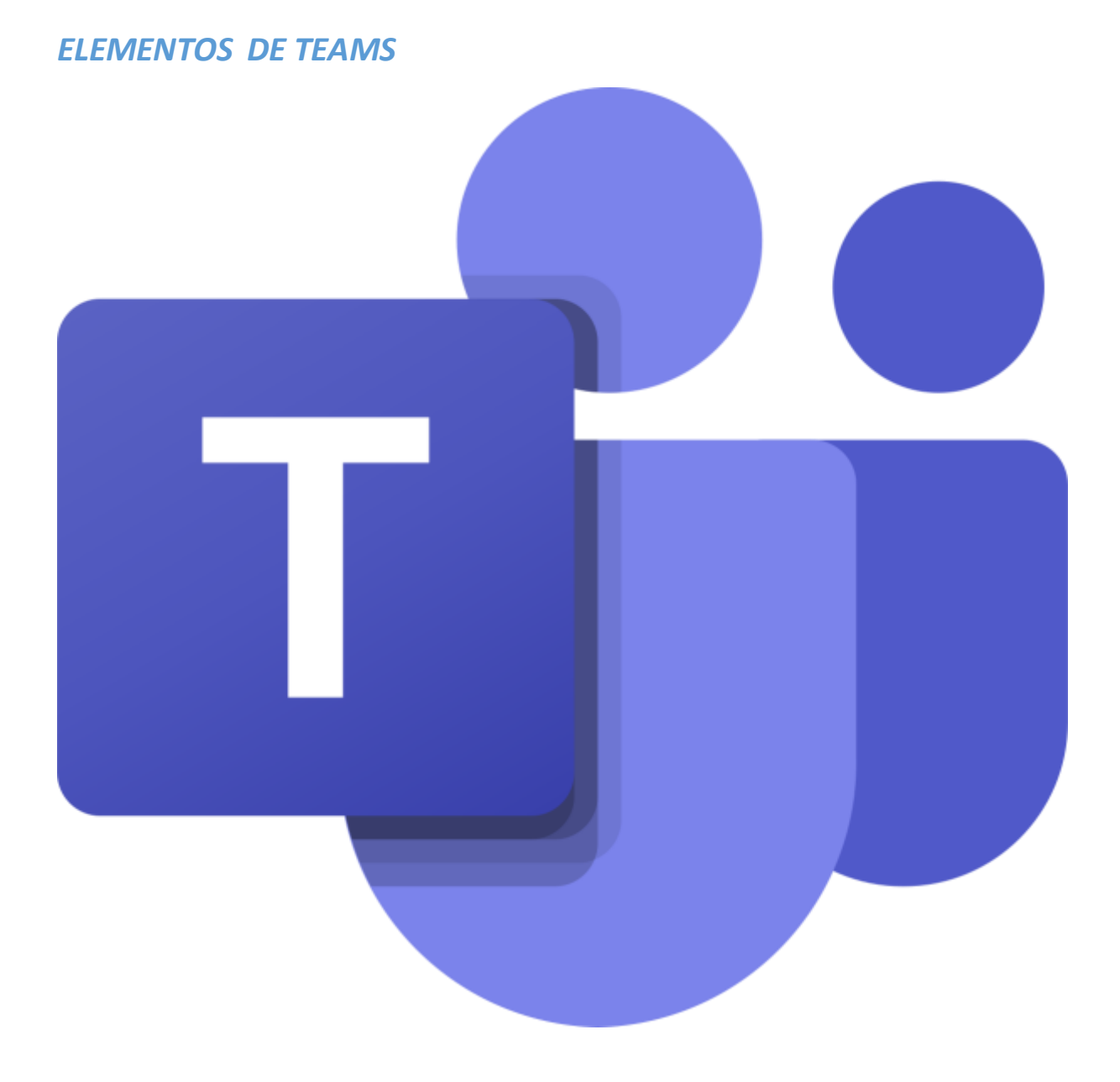

## **EQUIPOS Y CANALES**

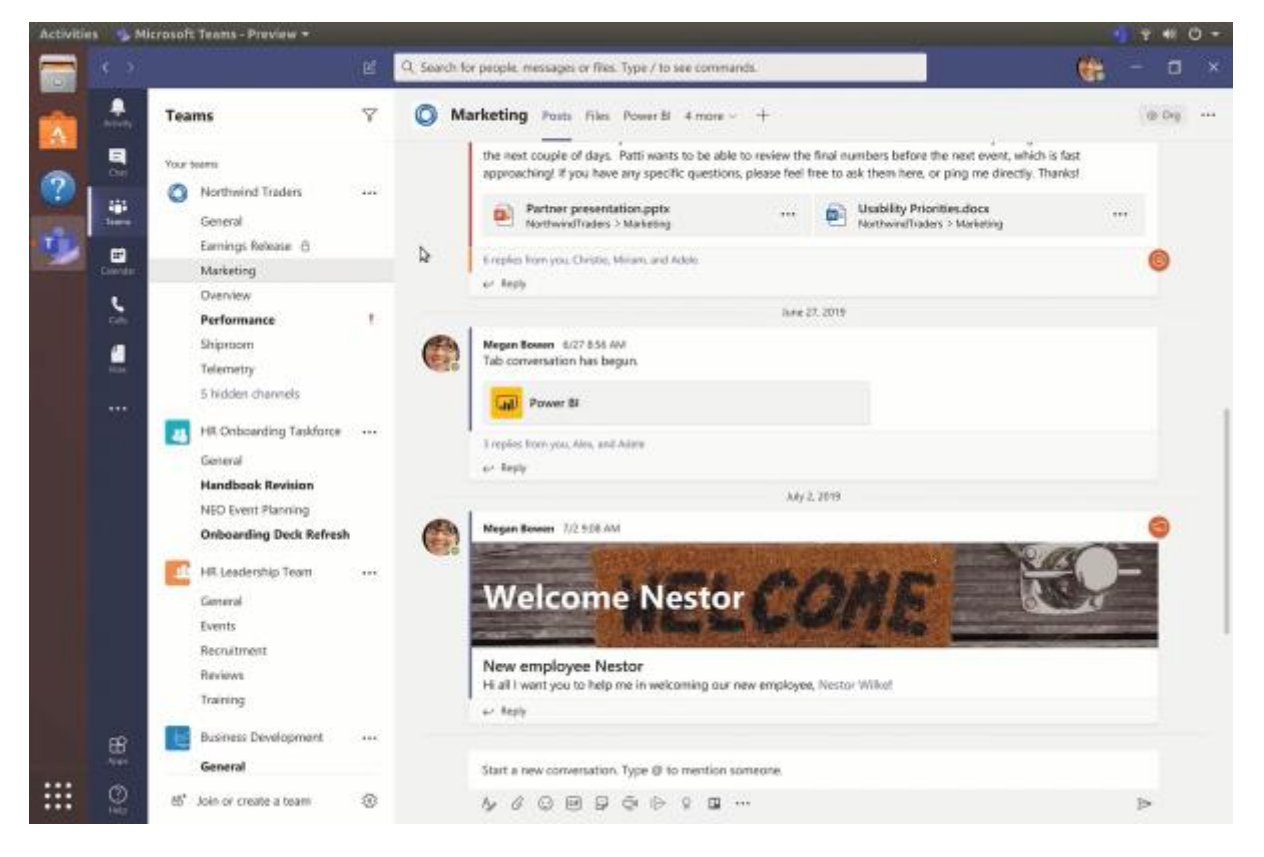

*Para comenzar a usar Teams, es necesario crear un equipo donde habrá al menos un propietario que establecerá la personalización de todo el equipo. Dentro de cada uno existe la posibilidad de:*

- *Crear diferentes subgrupos, los canales, que pueden ser personalizados e incluso privados para solamente una parte de los miembros.*
- *Establecer una comunicación con todo el equipo a través de un chat general dentro del canal general llamado publicaciones.*
	- *Almacenar documentos en la pestaña dearchivos.*
	- *Elaborar y organizar documentos editables en el apartado trabajos o tareas.*

• *Crear un cuaderno en la pestaña de bloc de notas de clase para todo el equipo conjuntamente o de manera individual con el que poder establecer un trabajo colaborativo o independiente.*

• *Calificar trabajos en el apartado de notas*

• *A su vez, podemos enriquecerlo insertando diferentes aplicaciones como Excel, Forms, Lists, Planner, Stream, Wiki, YouTube...*

#### **1. CANALES**

- *Cada canal es independiente de el resto y puede albergar uno, varios o todos los miembros de equipo. Puede incluso ser privado para solo algunos miembros.*
	- *Cada canal se compone a su vez de:*

*- Un chat privado para los miembros de ese canal llamado publicaciones.*

*-Un apartado para almacenar documentos llamado archivos.*

*-Una sección de notas.*

*-Una casilla para insertar diferentes aplicaciones.*

#### **2. PUBLICACIONES**

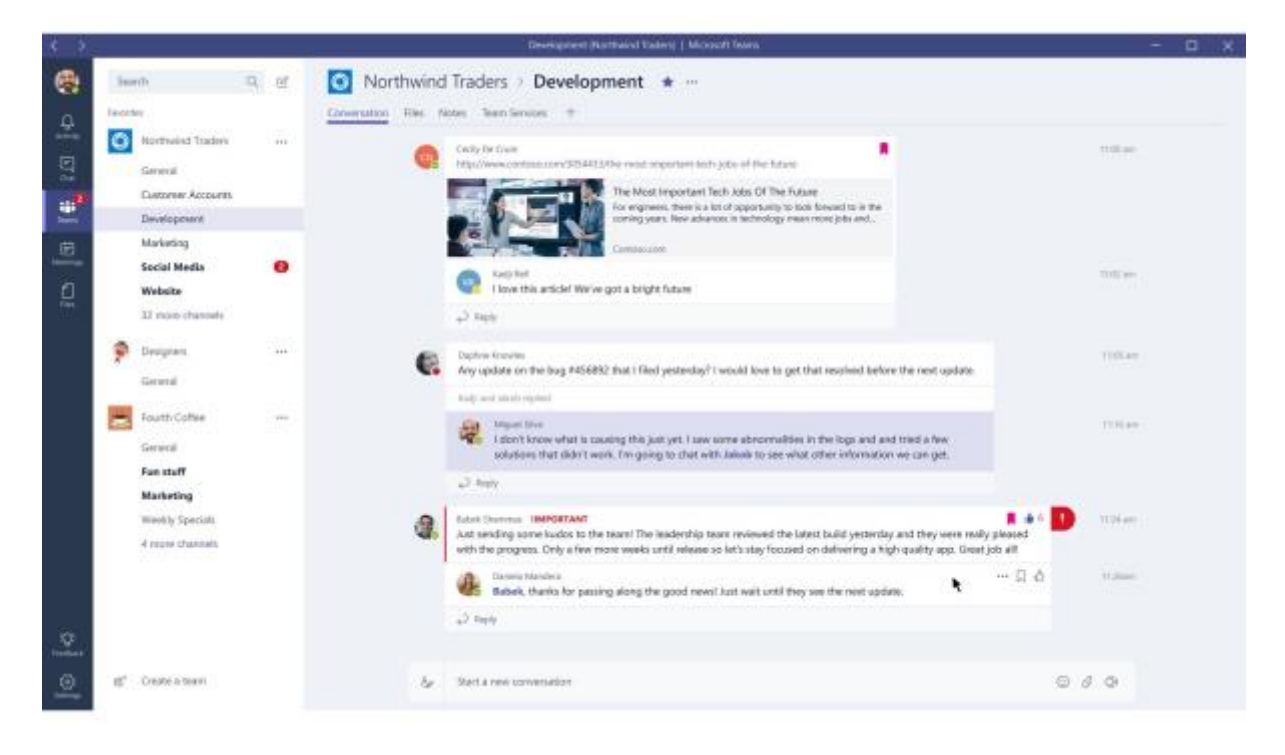

• *Cada canal, tanto el general como los demás, dispone de un chat que funciona como un tablón de anuncios interactivo donde además de poder enviar información de manera escrita o con diferentes archivos, también permite establecer llamadas o reuniones.* 

*-Lasllamadas a su vez (audio y/o vídeo), propician una comunicación más directa con la posibilidad de usar contenido y compartir pantalla.* 

#### **3. ARCHIVOS**

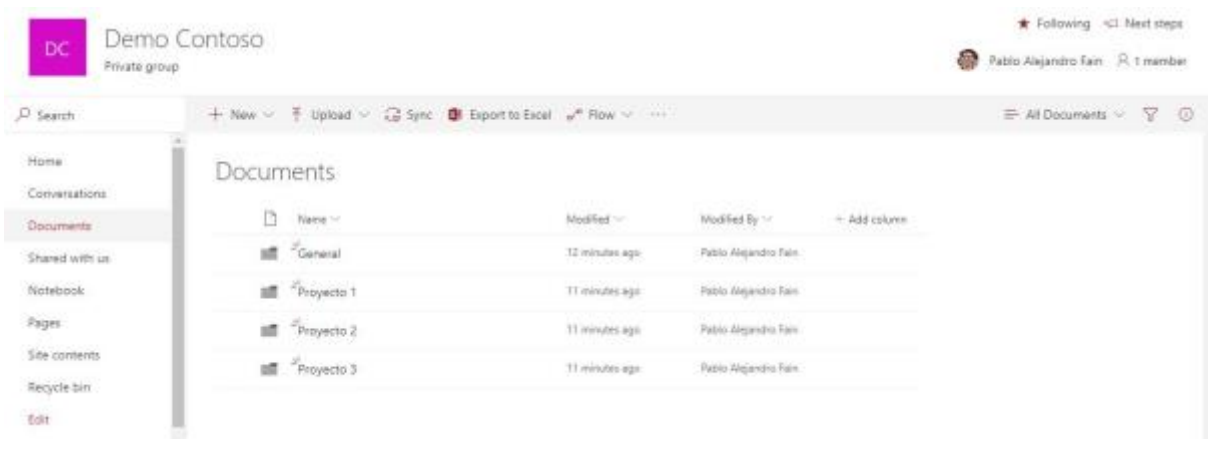

*Este apartado permite almacenar diferentes documentos organizándolos en carpetas, descargarlos y compartirlos.* 

#### **4. TRABAJOS O TAREAS**

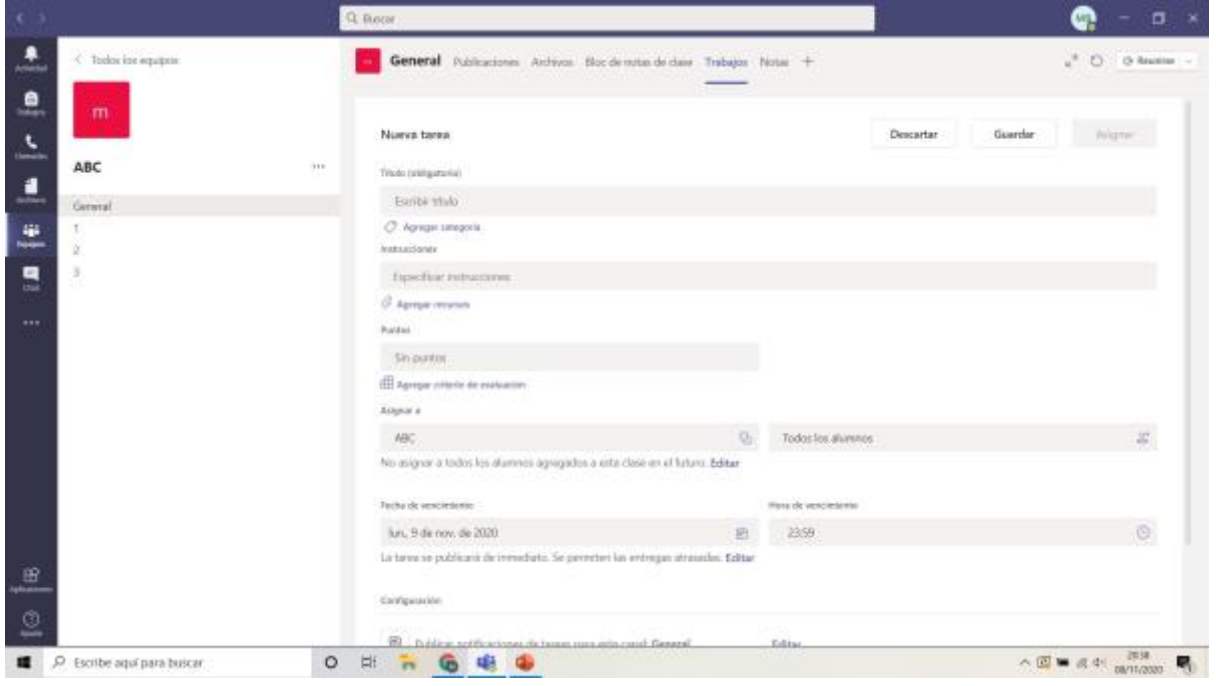

*En este apartado se pueden crear trabajos y cuestionarios, administrar escalas de tiempo, agregar criterios de evaluación así como proporcionar tareas editables para los demás miembros del equipo. A su vez permite enviarlas solamente a un miembro o varios en particular.* 

#### **5. BLOC DE NOTAS DE CLASE**

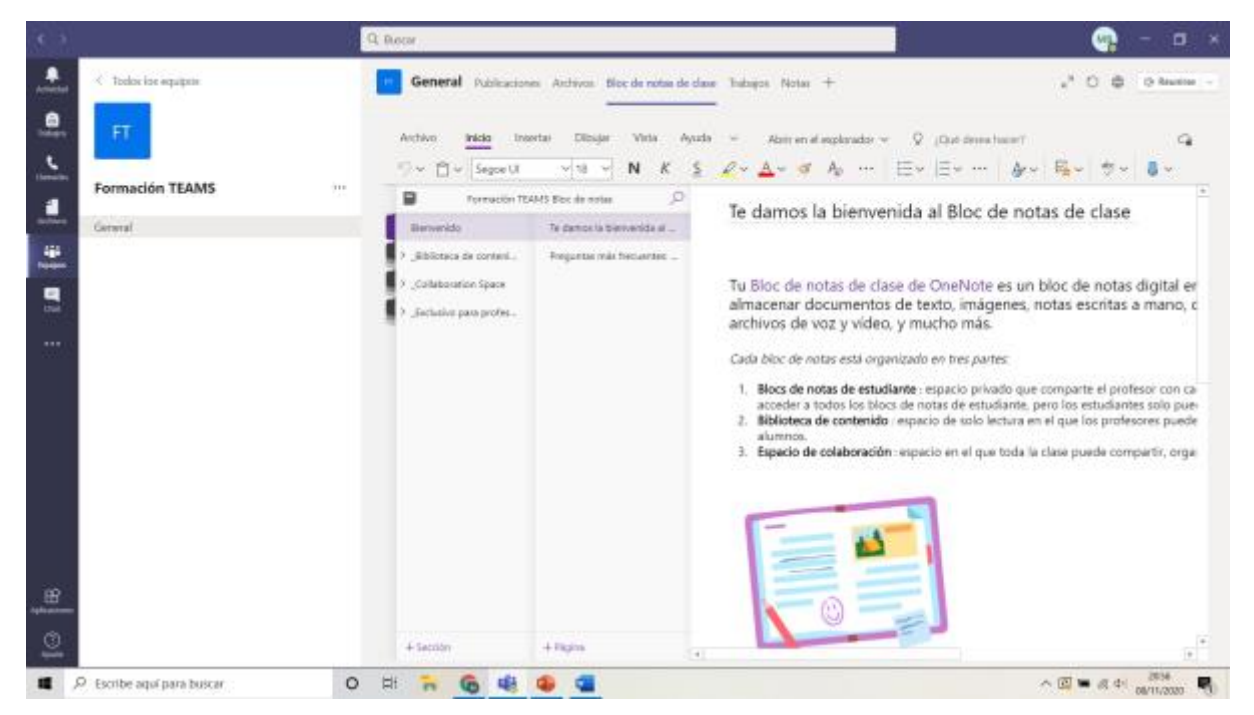

*Proporciona a los miembros un espacio de trabajo bien individual o conjunto. Ofrece cuatro apartados:* 

- *Biblioteca de contenido donde se pueden almacenar materiales para su consulta. Solo los propietarios pueden editar el contenido. Los demás miembros solo lo pueden ver.*
- *Exclusivo para profesores. Un espacio privado para profesores donde solo el profesor puede ver y editar el contenido.*
	- *Espacio de colaboración, donde se almacenan los documentos del equipo que todos los miembros pueden editar.*
	- *Bloc de notas del estudiante. Es un espacio privado para cada miembro (alumno) donde tanto el profesor como el alumno pueden editar el contenido. Cada alumno puede ver únicamente el suyo.*

#### **6. Notas**

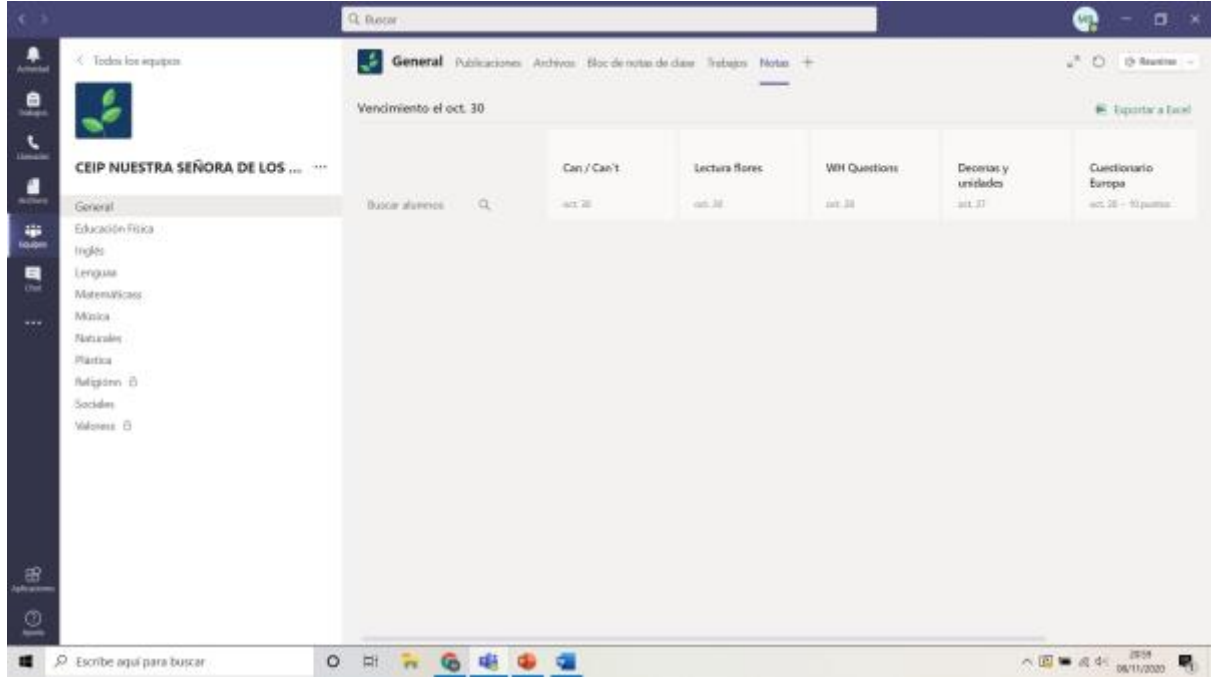

*Ofrece la posibilidad de crear trabajos y hacer un seguimiento del progreso de la clase.* 

### **6.APLICACIONES**

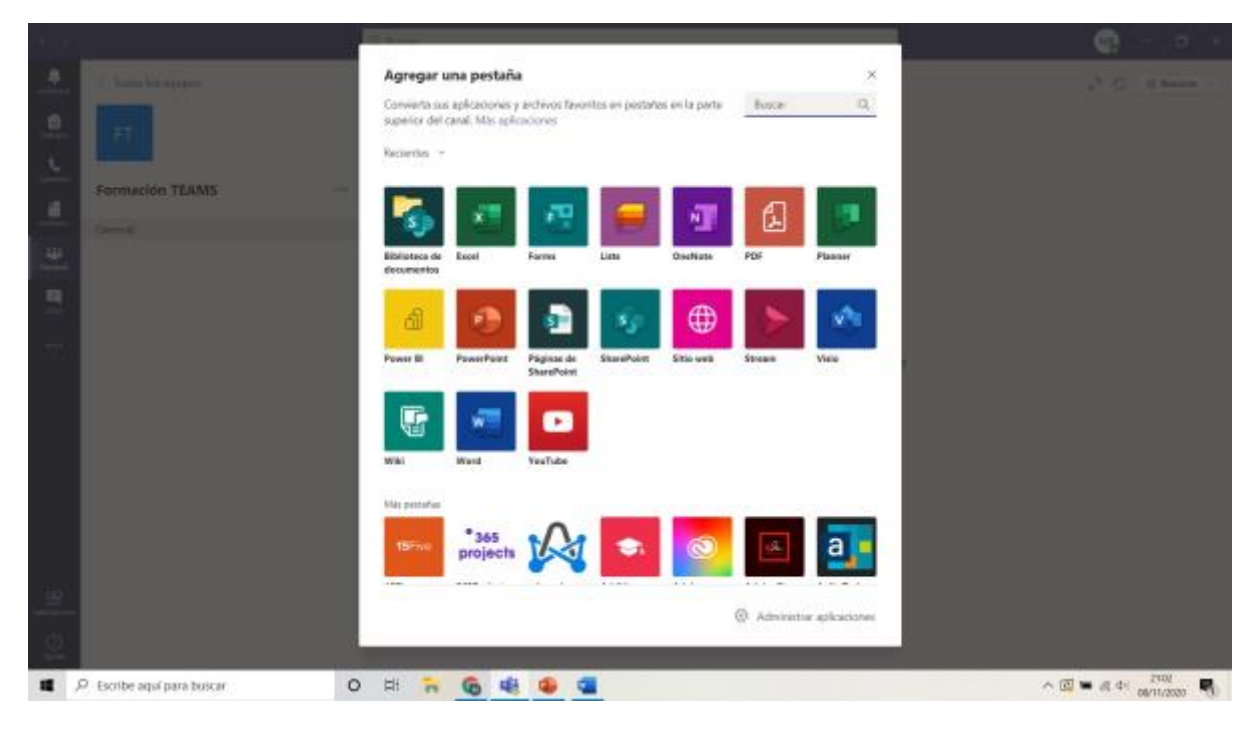

*Además de los apartados anteriores, Teams permite convertir diferentes aplicaciones y archivos en pestañas del canal.*